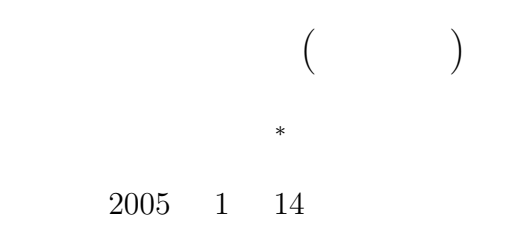

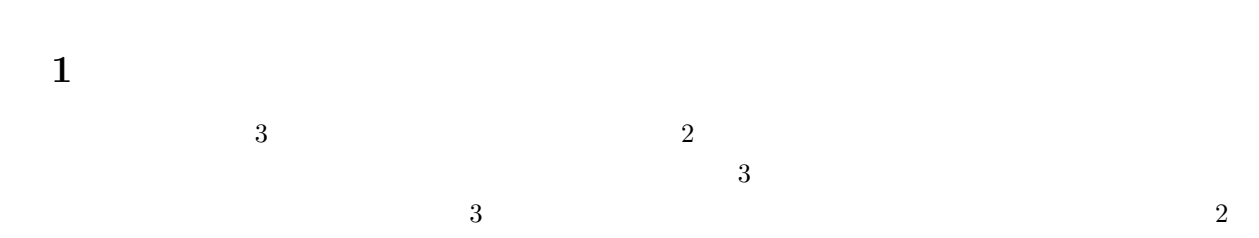

## 2 STEP  $1($

## $2.1$

- $1.$
- $2.$ 
	- $\bullet$  $\bullet$   $\bullet$   $\bullet$   $\bullet$   $\bullet$   $\bullet$   $\bullet$ 
		- $\bullet$
		- $\bullet$  1  $\cdots$   $\cdots$ •  $1$
- 3.
- <sup>∗</sup>国立秋田工業高等専門学校 電気情報工学科

```
2.2
```

```
#include <stdio.h>
int main(void)
{
  FILE *write_list;
  char myoji[32], namae[32];
  char tel[16];
  int i;
  write_list = fopen("address.txt","w");
  for(i=0; i<=9; i++){
   printf("%d\hspace{2cm} (\hspace{2cm} )\backslash \texttt{n}", \texttt{i+1});printf("\t :");
   scanf("%s",myoji);
   printf("\t :");
    scanf("%s",namae);
    printf("\t :");
    scanf("%s",tel);
   fprintf(write_list,"%s %s\n",myoji, namae);
    fprintf(write_list,"%s\n",tel);
  }
 fclose(write_list);
  return 0;
}
```
## $3$  STEP  $2()$

 $3.1$ 

```
氏名を検索する場合、"名字" "名字 名前"の場合がある。その両方に対応するためには、教科書に書い
  \bullet \qquad \qquad \qquad \qquad \qquad \qquad \qquad \qquad \qquad \qquad \qquad \qquad \qquad \qquad \qquad \qquad \qquad \qquad \qquad \qquad \qquad \qquad \qquad \qquad \qquad \qquad \qquad \qquad \qquad \qquad \qquad \qquad \qquad \qquad \qquad \qquad
```

```
\bullet \qquad \qquad \qquad \qquad \qquad \qquad \qquad \qquad \qquad \qquad \qquad \qquad \qquad \qquad \qquad \qquad \qquad \qquad \qquad \qquad \qquad \qquad \qquad \qquad \qquad \qquad \qquad \qquad \qquad \qquad \qquad \qquad \qquad \qquad \qquad \qquad
```
p.333  $334$  $\frac{1}{1}$  expected to the control of the control of the control of the control of the control of the control of the control of the control of the control of the control of the control of the control of the control of the

 ${\tt fgets}$  example  ${\tt scanf}$ 

gets 1  $(\lambda)$ 

fgets 1  $\sim$ 

 $\mathop{\mathrm{scan}}\nolimits$ 

 $\sim$  fgets  $\sim$ 

 $1.$ 

•  $1$ 

 $\bullet$ 

2.  $($ 

 $3.$ 

•  $1$ 

 $\bullet$  $" \backslash 0"$ 

 $-$  "\0"

 $\bullet$ 

 $5.$ 

 $4.$ 

 $\bullet$ 

 $3.2$ 

```
#include <stdio.h>
#include <string.h>
int main(void)
{
 FILE *read_list;
 char r_shimei[16][64];
 char r_tel[16][16];
 char search_name[32];
 int compare_char;
 int i;
 /*--- --- */printf("\n\t (000):",i+1);
 fgets(ssearch_name, 64, stdin); /* \qquad \qquad /*
 printf("n");
 search\_name[strlen(search\_name)-1] = ' '; /* * */
 \verb|compare\_char = strlen(search_name); \qquad \qquad \verb|/* | \qquad \qquad \verb|() * / \qquad \qquad \verb|? |/*--- ---- */if((read_list = fopen("address.txt", "r")) == NULL){}printf("\text{I}! \in \mathbb{R});
   return 1;
 }
 /*--- --- */for(i=0; i<=9; i++){
   fgets(r\_shimei[i], 64, read\_list); /* ( ) */
   r_shimei[i][strlen(r_shimei[i])-1]=' '; /* \qquad */
   fgets(r_tel[i],16,read_list); /* ( ) */<br>r tel[i][strlen(r tel[i])-1]='': /* */ */
   r_{tel}[i][\text{strlen}(r_{tel}[i])-1]=''; /*
   if(strncmp(r_shimei[i],search_name,compare_char)==0){
     printf("\t\t 氏名:%s\t 電話番号:%s\n",r_shimei[i], r_tel[i]);
   }
 }
 printf("\n");
 fclose(read\_list); /* */return 0;
}
```
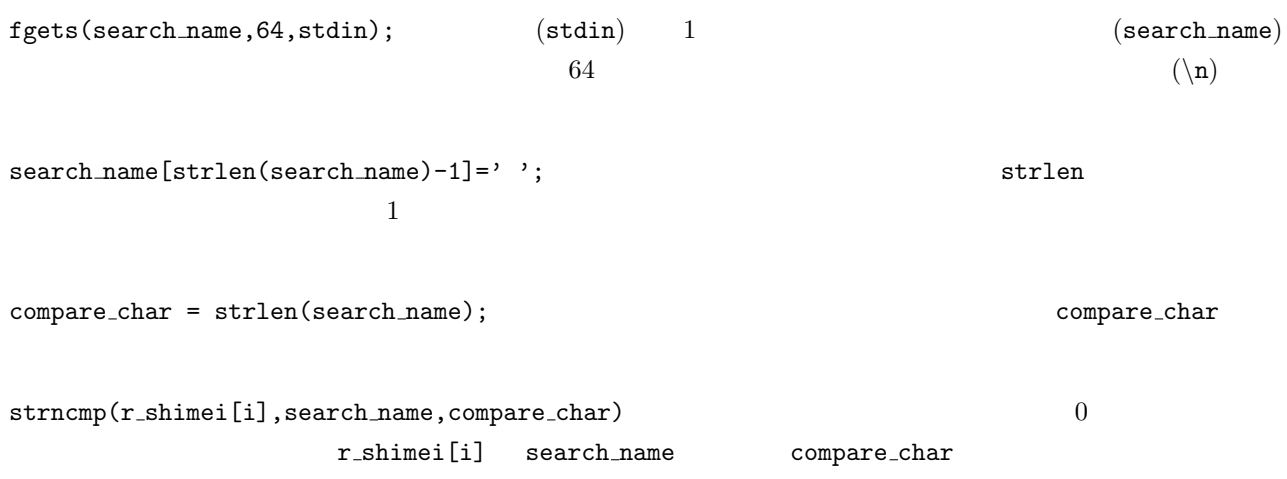